Scilab Manual for Optical Fiber Communication by Prof Harsha Sanap **Others** Padmabhushan Vasantdada Patil Pratishthan's College of Engineering/Mumbai University<sup>1</sup>

> Solutions provided by Prof RAJIV S. TAWDE **Others** Mumbai University/PVPPCOE

> > March 10, 2025

<sup>1</sup>Funded by a grant from the National Mission on Education through ICT, http://spoken-tutorial.org/NMEICT-Intro. This Scilab Manual and Scilab codes written in it can be downloaded from the "Migrated Labs" section at the website http://scilab.in

### **Contents**

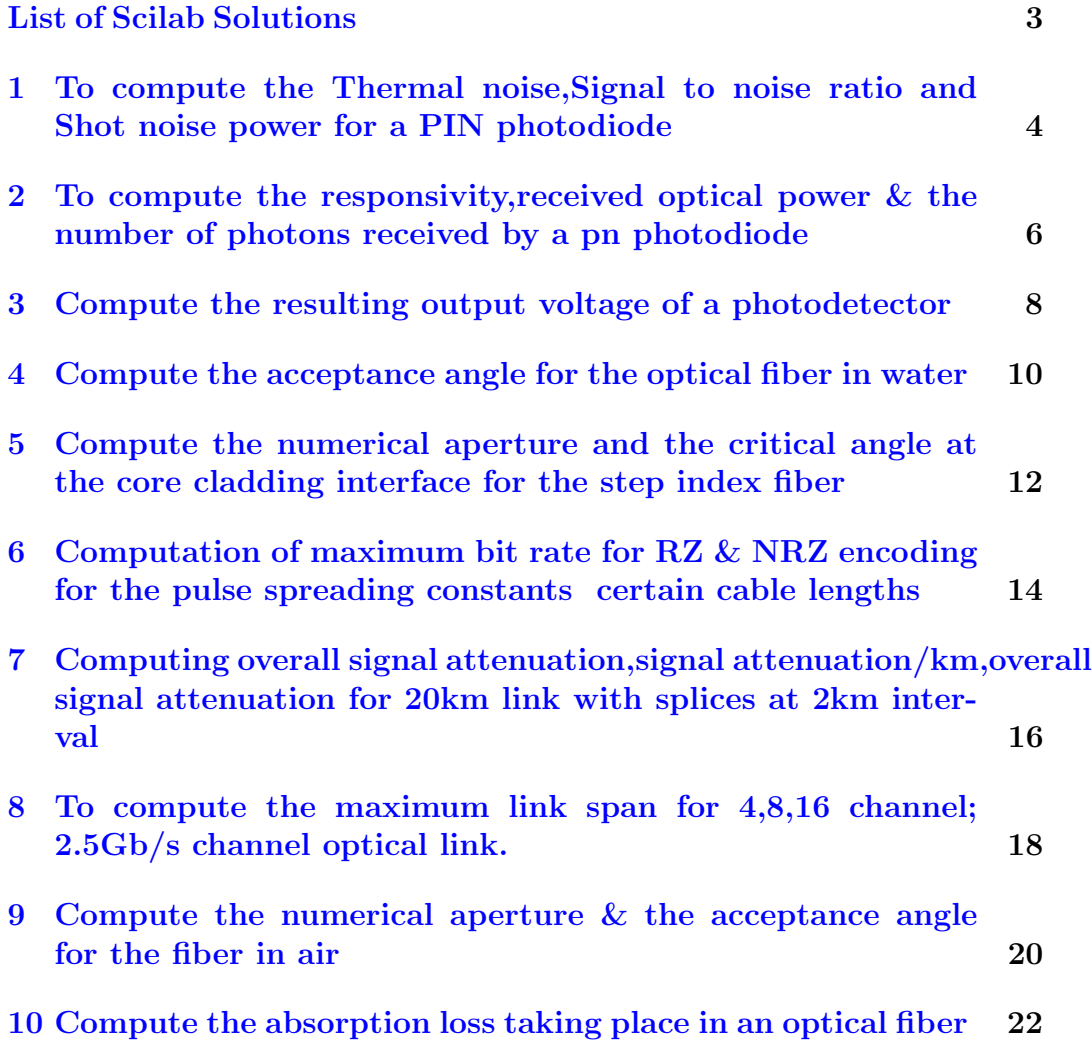

# <span id="page-3-0"></span>List of Experiments

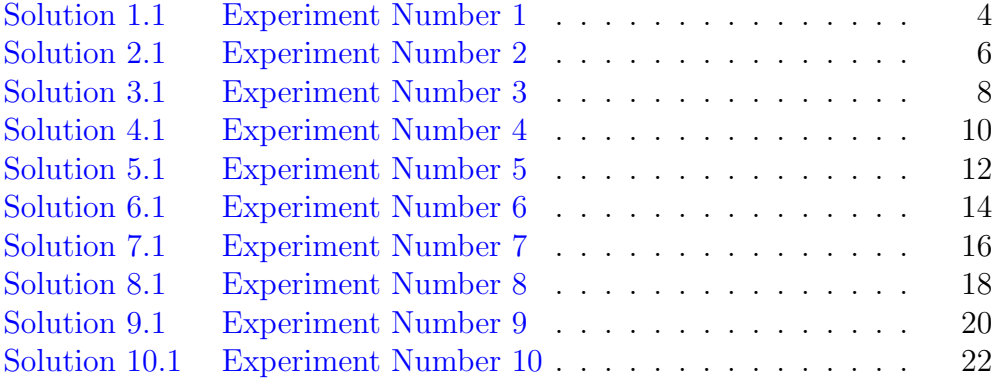

## <span id="page-4-0"></span>To compute the Thermal noise,Signal to noise ratio and Shot noise power for a PIN photodiode

<span id="page-4-1"></span>Scilab code Solution 1.1 Experiment Number 1

```
1 //AIM: To compute the Thermal noise, Signal to noise
      ratio and Shot noise power
2 // for a PIN photodiode
3
4 //Software version Scilab 5.5.2
5 //OS Windows 7
6 clc ;
7 clear ;
8 // Consider responsivity 0.5 A/W, load resistance = 2000
       ohms, system
9 //bandwidth=50MHz, temperature=40 degrees centigrade
10 //(a) Thermal noise :
11 T = 40 + 273; //T=Temperature
12 disp('K', T, 'T=')13 delF=50*(10^3); // delF=Bandwidth
```

```
14 k=1.38*(10^-23); // k=Boltzmann constant
15 e=1.6*(10^{\degree}-19); //E=Electron
16 RL=2000; //RL=Load resistance
17 //PNT=4∗k∗T∗ delF where PNT=Thermal noise
18 // If shot noise is equal to thermal noise, then PNT=PNS
19 //PNS is the shot noise power
20 //So, 4*k*T*delF=2*e*iS*delF * RL21 // Hence iS = (2*k*T) / (e * RL)22 iS = (2* k * T) / (e * R L); // i S = signal photocurrent23 disp ('Amp', iS, 'iS = ')
24 R=0.5; //R=responsivity = 0.5
25 PR = iS/R;26 disp ('Watts', PR, 'Received optic power PR=');
27 PNT=4* k* T*delF;
28 \text{disp(PNT}, \text{'Thermal noise PNT='})29
30 //(b) Signal to noise ratio:
31 // Since PNS=PNT;
32 //Total noise; N=PNS+PNT
33 // So ,N=2∗PNS
34 //But PNS=2∗e ∗ i S ∗ d elF ∗RL
35 S_bV_N = (1S) / (4*e*de1F);36 disp (S_by_N, 'Signal to noise ratio <math>(S/N)=')37
38 //(c) Shot noise power:
39 PNS =2* e * iS * delF * RL ;
40 disp ('Watts', PNS, 'Shot noise power PNS=')
```
### <span id="page-6-0"></span>To compute the responsivity,received optical power & the number of photons received by a pn photodiode

<span id="page-6-1"></span>Scilab code Solution 2.1 Experiment Number 2

```
1 //AIM: To compute the responsivity, received optical
      power \& the number of
2 // photons received by a pn photodiode
3
4 //Software version Scilab 5.5.2
5 //OS Windows 7
6 clc ;
7 clear ;
8 //Let us consider quantum efficiency of 50\% at a
      wavelength of 0.9 micrometres
9 /\sqrt{k} mean photocurrent is 10^-6 Amp
10 n = 50/100; n =Quantum efficiency = 50\% (given)
11 lambda = 0.9 * (10^{\degree} -6);
12 //(a): Responsivity
13 // Responsivity R is related to the quantum
```

```
e f f i c i e n c y n as R=(n*e*lambda) / (h*e)14 \quad e = 1.6 * (10^{\degree} -19);
15 h = 6.6 * (10^{\degree} -34);
16 \quad c = 3 * (10^{\circ}8);
17 R = (n*e*1ambda) / (h*c);18 disp ( 'AWˆ−1 ' ,R , 'R= ' )
19
20 //(b): Received optical power:
21 //R=Ip/P022 Ip=10^{\degree} -6;
23 P0 = Ip/R;
24 disp ('Watts', P0, 'Received optical power (P0)=')
25
26 //No. of received photons :
27 E = (h * c) / (lambda);
28 disp(' Watts', E, 'E=')
29 // Optical power=No. of photons *Energy of a photon
30 NOP = P0 / E ;
31 disp('photons/sec', NOP,'Number of photons=')
```
### <span id="page-8-0"></span>Compute the resulting output voltage of a photodetector

<span id="page-8-1"></span>Scilab code Solution 3.1 Experiment Number 3

- 1 //AIM: Compute the resulting output voltage of a photodetector
- $2$  //Software version Scilab 5.5.2
- 3 //OS Windows 7
- 4 clc ;
- 5 clear ;
- 6 //Let quantum efficiency =  $0.9$ , wavelength =  $1.3$ micrometre & incident power level
- $7$  // of  $-37$ dBm
- 8 // Also we consider load resistance is 50 ohms and 1000 ohms .
- 9  $n = 0.9$ ;  $\frac{\text{m}}{2}$  = Quantum efficiency
- 10  $lambda = 1.3*(10^(-6))$ ; // $lambda = wave length$
- 11 //Incident optical power Pia=−37dBm
- 12 Pia =  $-37$ ; // Pia = Incident power level
- 13 Pi =  $(10^{\circ}(-3))$  \*(10 $^{\circ}$ (Pia/10)); // Computing the incident optical power in Watts
- 14 disp ('Watts', Pi, 'Incident optical power (Pi) in  $Watts=$ '

```
15 h = (6.625) *(10^(-34)) ; //h=Planck 's constant
16 c = (3) * (10^{\circ}(8)); // c = Speed of light
17 e = (1.6) * (10^(-19)) ; // Electron18 I = (n*e*1ambda*Pi)/(h*c); // Computing current I
19 disp ('Amp', I, ' Current (I) = ')
20 // Voltage across resistor of 50 ohms
21 R1 = 50;
22 V1 = I * R1 ; // Basic relation : Voltage = Current * Resistance
23 disp (' Volts ', V1, 'Vl=')
24
25 // Voltage across resistor of ohms
26 R2=1000;
27 V2=I*R2; // Basic relation: Voltage=Current*Resistance28 disp('Volts', V2, 'V2=')
```
### <span id="page-10-0"></span>Compute the acceptance angle for the optical fiber in water

<span id="page-10-1"></span>Scilab code Solution 4.1 Experiment Number 4

```
1 //AIM: Compute the acceptance angle for the optical
      fiber in water
2 //Software version Scilab 5.5.2
3 //OS Windows 7
4 clc ;
5 clear ;
6 // Let refractive index be 1.33, numerical aperture be
       0.20 and cladding
7 // refractive index be 1.59.
8 na =1.33;
9 \text{ n2=1.59};10 NA = 0.20;
11 //The refractive index of the core n1 is not given.
      So is has to be calculated.
12 //NA=sqrt ((n1^2) –(n2^2))
13 n1 = sqrt((NA^2) + (n2^2));14 disp(n1, 'n1=')15 fiy_c = a sin(n2/n1);
16 fiy_c_degrees=(fiy_c)*(180/%pi);
```
- 17 disp ('degrees', fiy\_c\_degrees, 'Critical angle at the  $core-cladding$  interface: fiy\_c=')
- 18  $// Computing the acceptance angle$
- 19 theta\_a= $a$ sin ( $NA/na$ );
- 20 theta\_a\_degrees=(theta\_a)  $*(180/\sqrt[6]{pi})$ ;
- 21 disp ('degrees', theta\_a\_degrees, 'Acceptance angle :  $the t a_a = '$ )

## <span id="page-12-0"></span>Compute the numerical aperture and the critical angle at the core cladding interface for the step index fiber

<span id="page-12-1"></span>Scilab code Solution 5.1 Experiment Number 5

```
1 //AIM: Compute the numerical aperture and the
      critical angle at the core
2 // cladding interface for the step index fiber
3
4 //Software version Scilab 5.5.2
5 //OS Windows 7
6 clc ;
7 clear ;
8 // Let the acceptance angle in air be 22 degrees and
      a relative refractive index
9 // difference of 3%10 theta_a_degrees =22;
11 theta_a_radians =( theta_a_degrees ) *( %pi /180) ;
12 \text{ del} = 0.03;13 NA = sin(theta_a_rradians) ;
```

```
14 disp (NA, 'NA=')
15 n1 = (NA) / (sqrt (2 * del));
16 disp(n1, 'n1=')17 // Computing n2:
18 n2=n1-(del*n1);19 disp(n2, 'n2=')20 // Computing the critical angle
21 fiy_c = a sin(n2/n1);22 fiy_c-degrees = (fiy_c) * (180/\gamma pi);
23 disp ('degrees', fiy_c_degrees, 'Critical angle=')
```
## <span id="page-14-0"></span>Computation of maximum bit rate for RZ & NRZ encoding for the pulse spreading constants certain cable lengths

<span id="page-14-1"></span>Scilab code Solution 6.1 Experiment Number 6

```
1 //AIM: Computation of maximum bit rate for RZ & NRZ
      encoding for the pulse
2 // spreading constants \& certain cable lengths
3
4 //Software version Scilab 5.5.2
5 //OS Windows 7
6 clc ;
7 clear ;
8 // Consider pulse spreading constants & cable lengths
        as follows:
9 //(i): T = 10 \text{ns/mm}, L = 100 \text{m}; (ii): T = 20 \text{ns/m}, L = 1000 \text{m}; (
      iii): T = 2000 \text{ ns/m}, L=2 \text{km}10
11 //To find maximum bit rate for RZ \& NRZ encoding
12 //(i): Since delT1=10ns/mm and 1mm=10<sup>\degree</sup>-6 km
```

```
13 delT1=10*(10^(-9)) *(10^(6));
14 disp(\text{'sec/km'}, delT1, \text{'delT1=')}15 tao1=0.1*delT1; // Computing total dispersion for 100
     m
16 disp('sec', tao1, 'Total dispersion for 100 \text{ m} =')
17 //Maximum possible optical bandwidth=maximum
      possible bit rate for RZ
18 Bopt1=1/(2* \tan 1)19 disp ('bits/sec', Bopt1, 'Maximum possible bit rate for
       RZ='
20 NRZ1 = Bopt1/2;
21 disp ('bits/sec', NRZ1, 'Maximum possible bit rate for
      NRZ=' )
22 //(ii): Since delT2=20ns/m and 1m=10^-3km
23 delT2=20*(10^(-9))/(10^(-3));
24 disp('sec',delT2,'Total dispersion for 1000 m or 1
      km = ')
25 \text{ } tao2=delT2;
26 Bopt2=1/(2*tao2)27 disp ('bits/sec', Bopt2, 'Maximum possible bit rate for
       RZ=' )
28 NRZ2 = Bopt2 /2;
29 disp ('bits/sec', NRZ2, 'Maximum possible bit rate for
      NRZ=')
30 //(iii): Since delT3=2000 ns/m and 1m=10^−3km
31 delT3=2000*(10^(-9))/(10^(-3));
32 disp('sec/km',delT3,'delT3=')
33 \text{ } tao3=delT3 *2;
34 disp ('sec', tao3, 'Total dispersion over a length of 2
       km = ')
35 Bopt3=1/(2*tao3)36 disp ('bits/sec', Bopt3, 'Maximum possible bit rate for
       RZ='
37 NRZ3 = Bopt3 /2;
38 disp('bits/sec',NRZ3,'Maximum possible bit rate for
```

```
NRZ=' )
```
## <span id="page-16-0"></span>Computing overall signal attenuation,signal attenuation/km,overall signal attenuation for 20km link with splices at 2km interval

<span id="page-16-1"></span>Scilab code Solution 7.1 Experiment Number 7

```
1 //AIM: Computing overall signal attenuation, signal
     attenuation/km, overall
2 //signal attenuation for 20km link with splices at 2km interval
3
4 // Software version Scilab 5.5.25 //OS Windows 7
6 clc;
7 clear ;
8 // Let us consider that each splice gives attenuation
      of 1.5 dB for 10km long
9 // optical fiber having output optical power of 4 W
10 // and input optical power of 100 W
```

```
11
12 Pin=100*(10^(-6)); // Pin=Input optical power
13 Pout=4*(10^(-6)); //Pout=Output optical power
14 alphaT=10*log10(Pin/Pout); // alphaT=Over allattenuation
15 disp ('dB', alphaT, 'Overall attenuation (alphaT)=')
16 //The length of the optical fiber is 10km17 \text{ L}1 = 10*(10^*(3));18 // Computing Signal attenuaion per km
19 alpha=alphaT/10;
20 disp ('dB/km', alpha, 'The signal attenuation per
      kilometer (alpha) =')
21 // Computation for 20kms length:
22 L2 = 20 * (10^{\circ} (3));
23 TSA=alpha/(10^(3))*L2; //TSA=Total signal attention24 disp('dB',TSA,'Total signal attention=')25 //A splice is connected at each 2km distance. Thus
      total 9 splices are used.
26 //Now each splice gives 1.5dB attenuation.
27 S = 9; //S = Total No. of splices used28 A=1.5; //A=A t t enuation by each splice
29 TAFS=S*A; //TAFS=Total attenuation from splices
30 disp('dB', TAFS, 'Total attenuation from splices=')
31 // Computing overall signal attenuation including
      attenuation due to splices
32 \text{ a} = TAFS + TSA;33 disp ('dB', a, 'Overall signal attenuation including
      attenuation due to splices=')
```

```
17
```
### <span id="page-18-0"></span>To compute the maximum link span for 4,8,16 channel; 2.5Gb/s channel optical link.

<span id="page-18-1"></span>Scilab code Solution 8.1 Experiment Number 8

```
1 //AIM: To compute the maximum link span for 4, 8, 16channel; 2.5Gb/s channel
2 // optical link.
3
4 //Software version Scilab 5.5.2
5 //OS Windows 7
6 clc ;
7 clear ;
8 //(i): Computing maximum link span for 4-channel, 2.5Gb/s per channel
9 // optical link
10
11 fb1 = 4 * 2.5;
12 Lmax1=(6.1*(10^3)) / ((fb1)^2);
13 disp('km', Lmax1, 'Maximum link span for 4-channel, 2.5
     Gb/s per channel optical link (i.e. Lmax1) =')
14
```

```
15 //(ii): Computing maximum link span for 8-channel, 2.5
      Gb/s per channel
16 // optical link
17
18 fb2=8 *2.5;
19 Lmax2=(6.1*(10^3)) / ((fb2)^2);
20 disp('km', Lmax2, 'Maximum link span for 8-channel, 2.5
      Gb/s per channel optical link (i.e. Lmax2) =')
21
22 //(iii): Computing maximum link span for 16-channel
      , 2.5Gb/s per channel
23 // optical link
24
25 fb3 = 16 * 2.5;26 Lmax3=(6.1*(10^3)) / ((fb3)^2);
27 disp('km',Lmax3,'Maximum link span for 16-channel
      , 2.5 \text{Gb/s} per channel optical link (i.e. Lmax3) ='
      )
```
### <span id="page-20-0"></span>Compute the numerical aperture & the acceptance angle for the fiber in air

<span id="page-20-1"></span>Scilab code Solution 9.1 Experiment Number 9

```
1 //AIM: Compute the numerical aperture \& the
      acceptance angle for the fiber in air
2 //Software version Scilab 5.5.2
3 //OS Windows 7
4 clc ;
5 clear ;
6 // Let the velocity of light in vacuum be 2.998*10^{\circ}8m/sec, critical angle at the
7 // core-cladding interface be 80 degrees & velocity
      of light in the core
8 // of a step index fiber be 2.01*10°8 m/sec
9
10 c = 2.998*10^8; // c =v e l o city of light in vacuum
11 v1 = 2.01 * 10^8; // v1=v elocity of light in the core
12 theta_c=80*(%pi/180); // Expressing theta_c in radians
13 \text{ n1} = c/v1;
14 disp(n1, 'n1=')
```

```
15 // Since sin(t heta_c c) = n2/n116 n2 = sin(theta_c) * n1;17 disp(n2, 'n2=')18 NA = sqrt((n1^2) - (n2^2))19 disp (NA, 'Numerical aperture (NA) =')
20 // Computing the acceptance angle
21 theta_a = a \sin(NA)22 theta_a_degrees=(theta_a) *(180/\sqrt[6]{pi});
23 disp ('degrees', theta_a_degrees, 'Acceptance angle (
      the ta<sub>-</sub>a) =')
```
### <span id="page-22-0"></span>Compute the absorption loss taking place in an optical fiber

<span id="page-22-1"></span>Scilab code Solution 10.1 Experiment Number 10

- 1 //AIM: Compute the absorption loss taking place in an optical fiber
- $2$  //Software version Scilab 5.5.2
- 3 //OS Windows 7
- 4 clc ;
- 5 clear ;
- 6 // Let the length of the optical fiber be 3.5 cm in an interference sphere, while
- $7$  // the total length of the fiber be 1km.
- 8 // Also consider that it gives  $5.1 \text{nV}$  & 165 micro Volts corresponding to
- 9 //scattered & unscattered light respectively while for the cutback method,
- 10 //it gives  $5.20V \& 22V$  for original  $\&$  cutback optical fibers respectively.
- 11
- 12 1=3.5\*(10^(-5));  $//$  l=Length of optical in integrating sphere
- 13 Vsc=5.1 $*(10^(-9))$ ; // Vsc=V oltage level corresponding

to scattered light

- 14 Vop=165\*(10^(-6)); //Vop=Voltage level corresponding to unscattered light
- $15$  // Computing the scattering loss :
- $16$  alpha\_sc =  $(4.343/1) * (Vsc/Vop)$ ;
- 17 disp (' $dB/km$ ', alpha\_sc, 'Scattering loss (alpha\_sc)=')
- 18 // Computation of total attenuation:
- 19 L1=1;  $//$  L1=Length of the original fiber
- 20 L2=0.002;  $//$  L2=Length of cutback optical fiber
- 21 V2=22;  $//V2=Voltage level for cutback optical fiber$
- 22 V1=5.20;  $//V1=Voltage$  level for original optical f i ber
- 23 alpha\_T= $(1/(L1-L2)) * (10 * log10 (V2/V1)) ; // alpha_T$ total attenuation
- 24 disp (' $dB/km$ ', alpha\_T, 'Total attenuation (alpha\_T) ='  $\lambda$
- $25$  // Computing the absorption loss :
- 26  $AL = alpha_T alpha_s c$ ; // $AL = Absorption$  loss
- $27$  disp ( $dB/km$ ', AL, 'Absorption  $loss="$ )